11  $-12$ 

 $-13$ 

 $-14$ 

10

#### Features

- 
- 2. Camera
- 3. Camera-status light
- 4. Right digital-array microphone
- 5. Power button 6. Power-status light
- 7. Hard-drive activity light
- 8. Wireless-status light
- 9. Caps-lock status light
- 10. Network port
- 11. USB 3.0 port
- 12. USB 3.0 port with PowerShare
- 13. Optical drive, hard drive, or solid-state drive
- 14. Media-card reader
- 15. Backlit keyboard
- 16. Backlit touchpad
- 17. Headphones and microphone 14. Lecteur de carte média combo port
- 18. Headphones/Speakers port
- 
- 
- 21. Mini DisplayPort
- 22. HDMI In/Out port
- 23. Power-adapter port
- 24. Security-cable slot
- 1. Left digital-array microphone 1. Microphone numérique de gauche
	- 2. Appareil photo
	- 3. Voyant d'état de la caméra
	- 4. Microphone numérique de droite
	- 5. Bouton d'alimentation
	- 6. Voyant d'état de l'alimentation
	- 7. Voyant d'activité du disque dur
	- 8. Voyant d'état du sans fil

12. Port USB 3.0 avec PowerShare 13. Lecteur optique, disque dur, ou lecteur SSD

#### Fonctionnalités

19. Port microphone 20. Ports USB 3.0 (2) 21. Port Mini Display 22. Port entrée/sortie HDMI 23. Port de l'adaptateur secteur 24. Fente pour câble de sécurité

- 10. Port réseau
- 
- 
- -
- 
- 19. Microphone port
- 20. USB 3.0 ports (2)
- 
- 

9. Voyant de statut des majuscules

11. Port USB 3.0

15. Clavier rétro-éclairé

16. Tablette tactile rétro-éclairée

17. Port pour combiné casque/microphone 18. Port casque/hauts-parleur

### Funciones

- 1. Micrófono del arreglo digital izquierdo
- 2. Cámara
- 3. Indicador del estado de la cámara
- 4. Micrófono del arreglo digital derecho
- 5. Botón de encendido
- 6. Indicador luminoso de estado de la alimentación
- 7. Indicador luminoso de actividad de la unidad del disco duro
- 8. Indicador del estado de la conexión inalámbrica
- 9. Luz de Bloq Mayús
- 10. Puerto de red
- 11. Puerto USB 3.0
- 12. Puerto USB 3.0 con PowerShare
- 13. Unidad óptica, unidad de disco duro, o unidad de estado sólido
- 14. Lector de tarjetas multimedia
- 15. Teclado retroiluminado
- 16. Panel táctil retroiluminado
- 17. Un puerto combo de audífono/micrófono
- 18. Puerto de audífonos/altavoces
- 19. Puerto del micrófono
- 20. Puertos USB 3.0 (2)
- 21. Mini-DisplayPort
- 22. Puerto de entrada/salida HDMI
- 23. Puerto de adaptador de alimentación
- 24. Ranura del cable de seguridad

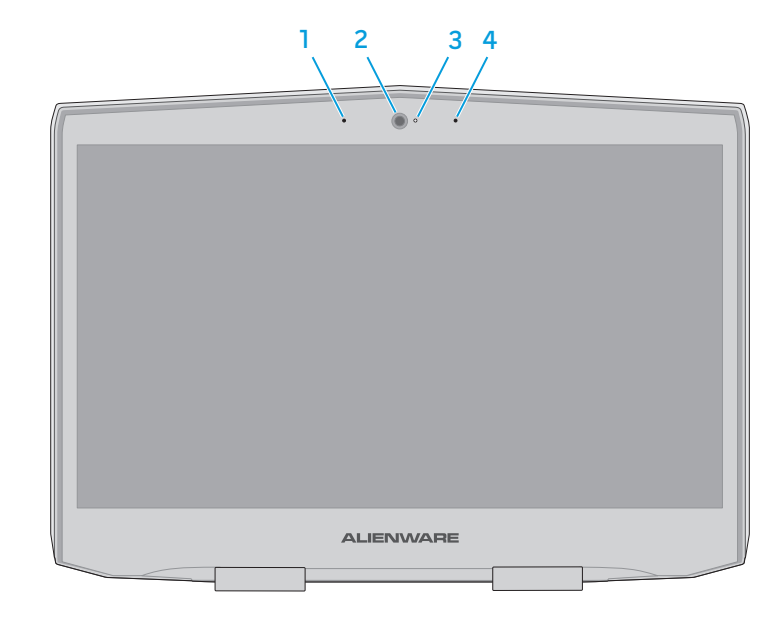

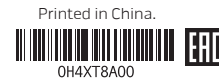

# Quick Start Guide

Guide d'information rapide | Guía de inicio rápido

# **18**

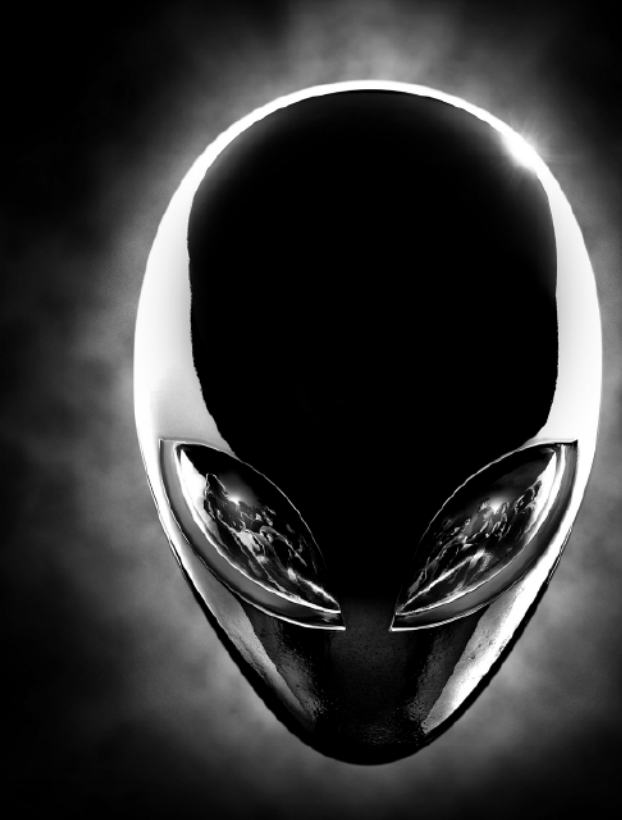

### Features

More Information For the latest information, FAQs,

© 2013 Dell Inc.

and solutions to most common issues, see dell.com/Alienware For sales, technical support, or custome service issues, see dell.com/ContactDell informations, consulter les FAQ et découvrir

Alienware Corporation. Dell™ is a trademark

of Dell Inc. 2013 - 04

Regulatory model: P19E | Type: P19E001

Computer model: Alienware 18 R1

En savoir plus

Pour vous mettre au courant des dernières

Alienware™, AlienFX™, and the AlienHead logo are trademarks or registered trademarks of © 2013 Dell Inc.

les solutions aux problèmes les plus usuels, reportez-vous à dell.com/Alienware Pour des questions commerciales, de support

#### technique ou de service après-vente, visitez le site dell.com/ContactDell

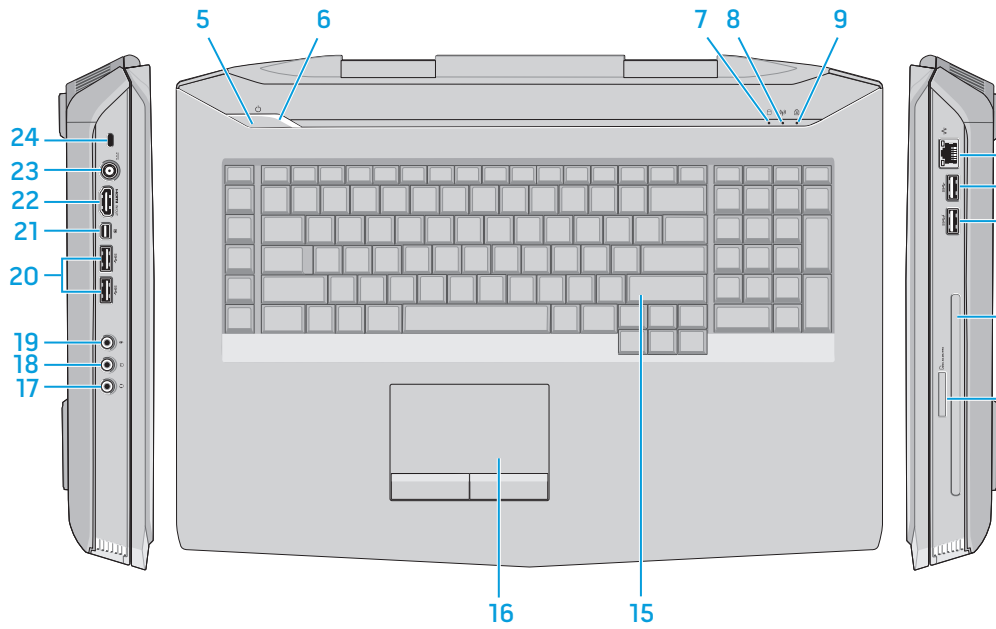

Alienware™, AlienFX™ et le logo AlienHead sont des marques commerciales ou des marques déposées d'Alienware Corporation. Dell™ est

une marque commerciale de Dell Inc. 2013 - 04

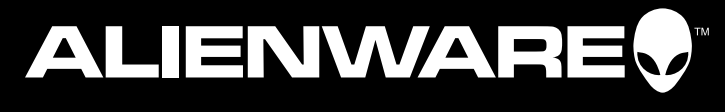

Modèle réglementaire : P19E | Type : P19E001 Modèle de l'ordinateur : Alienware 18 R1

### Más Información

Para información reciente, respuestas a preguntas frecuentes y soluciones a problemas comunes, visite dell.com/Alienware

Para ventas, soporte técnico, o asuntos de atención al cliente, consulte dell.com/ContactDell

© 2013 Dell Inc.

Alienware™, AlienFX™, y el logotipo AlienHead son marcas comerciales o marcas comerciales registradas de Alienware Corporation; Dell™ es una marca comercial de Dell Inc. 2013 - 04

Modelo normativo: P19E | Tipo: P19E001

Modelo de equipo: Alienware 18 R1

Appuyez sur le bouton d'alimentation | Presione el botón de encendido

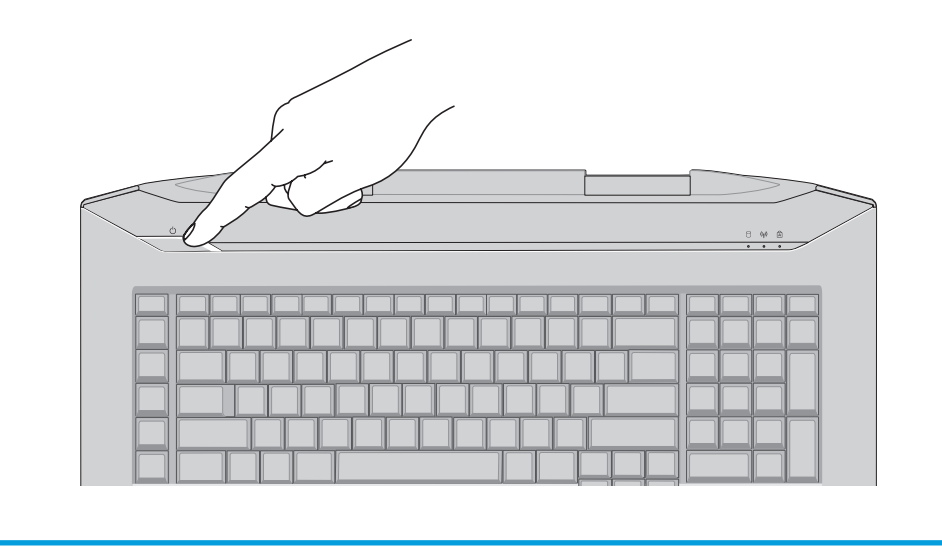

## Function Keys

Touches de fonction | Teclas de funciones

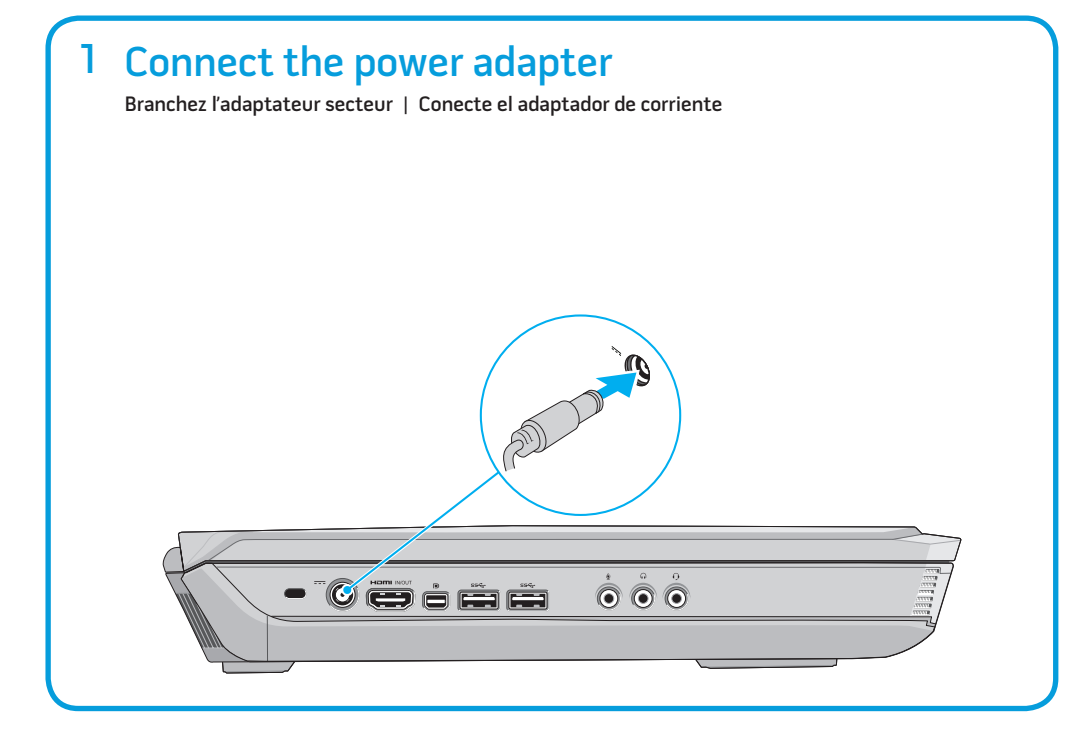

# Service tag and regulatory labels

Étiquette de service et étiquettes de conformité aux normes Etiqueta de servicio y etiquetas normativas

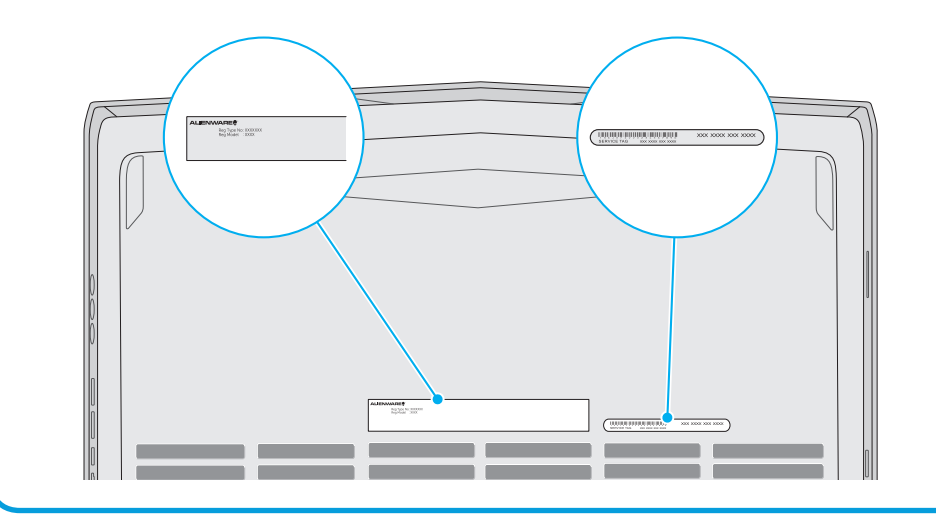

### 2 Press the power button

#### Información para la NOM o Norma Oficial Mexicana (Solo para México)

La siguiente información afecta a los dispositivos descritos en este documento de acuerdo a los requisitos de la Normativa Oficial Mexicana (NOM):

#### Importador:

Dell México S.A. de C.V. Paseo de la Reforma 2620 – Piso 11° Col. Lomas Altas 11950 México, D.F. Número de modelo normativo: P39G Voltaje de entrada: 100 V CA – 240 V CA Intensidad de entrada (máxima): 4,40 A Frecuencia de entrada: 50 Hz – 60 Hz Corriente de salida: 12,30 A/16,90 A Tensión nominal de salida: 19,50 VCC

Para más detalles, lea la información de seguridad que se envía con el equipo. Para obtener información sobre las mejores prácticas de seguridad, consulte dell.com/regulatory\_compliance.

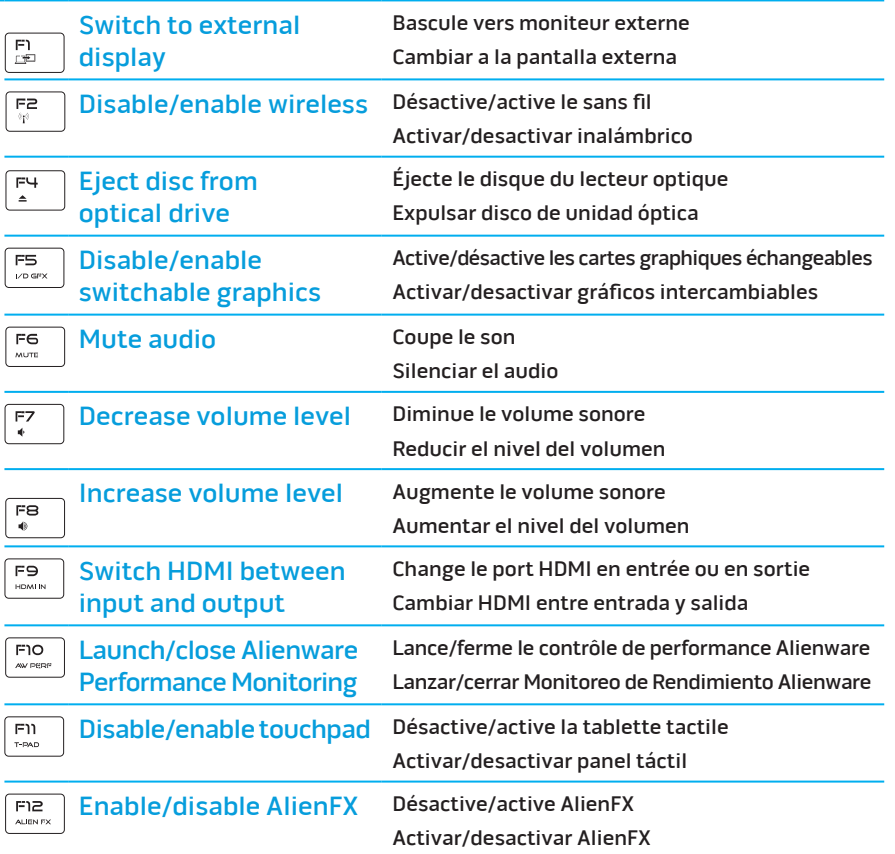

+

FN F